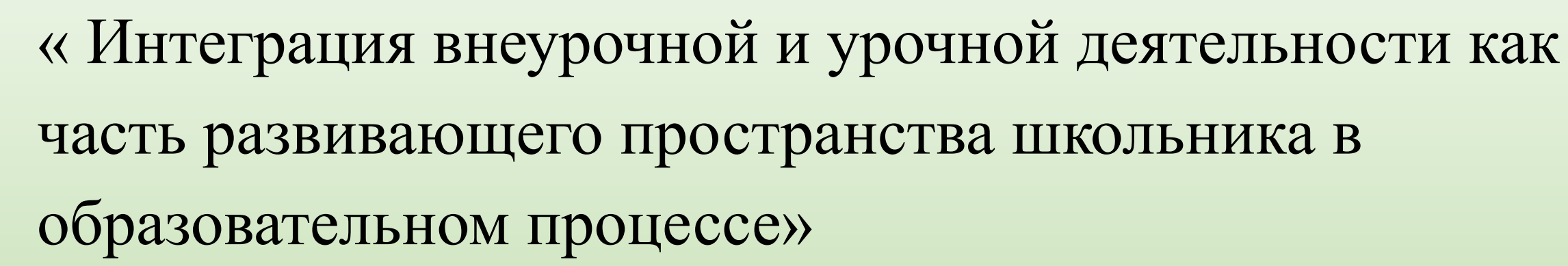

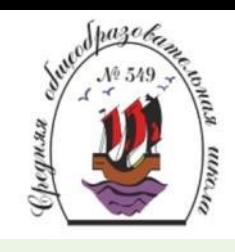

## « Совместная деятельность учащихся с использованием сервисов Интернет (Prezi) в урочной и внеурочной деятельности»

**Prezi** — инструмент для создания интерактивной презентации в режиме онлайн. Презентации представляют из себя мощный инструмент, который помогает нам доносить свои идеи наиболее эффективным и наглядным способом. Обычно для создания презентации мы используем программу PowerPoint, которая является частью набора приложений Microsoft Office. Однако в последнее время появилось достаточное количество альтернатив, многие из которых предоставляют не меньшие возможности и к тому же бесплатны. Одним из лучших примеров подобных инструментов является Prezi.

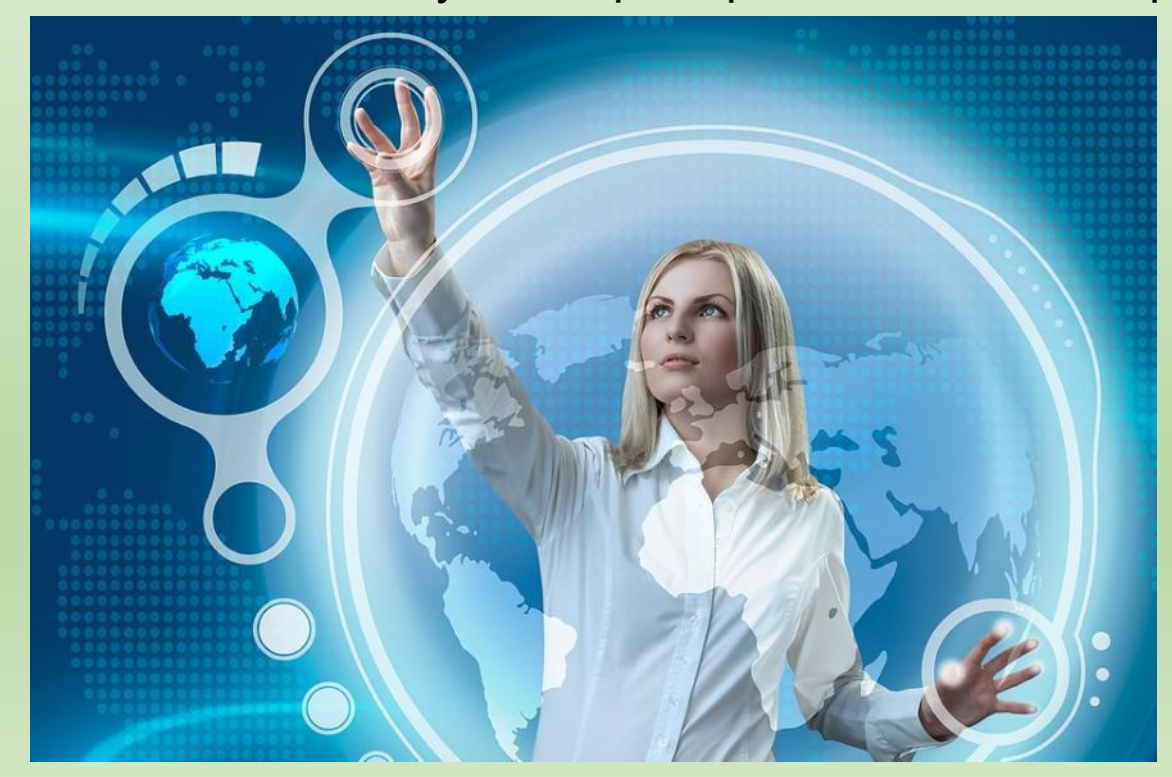

## **Create your free Basic account**

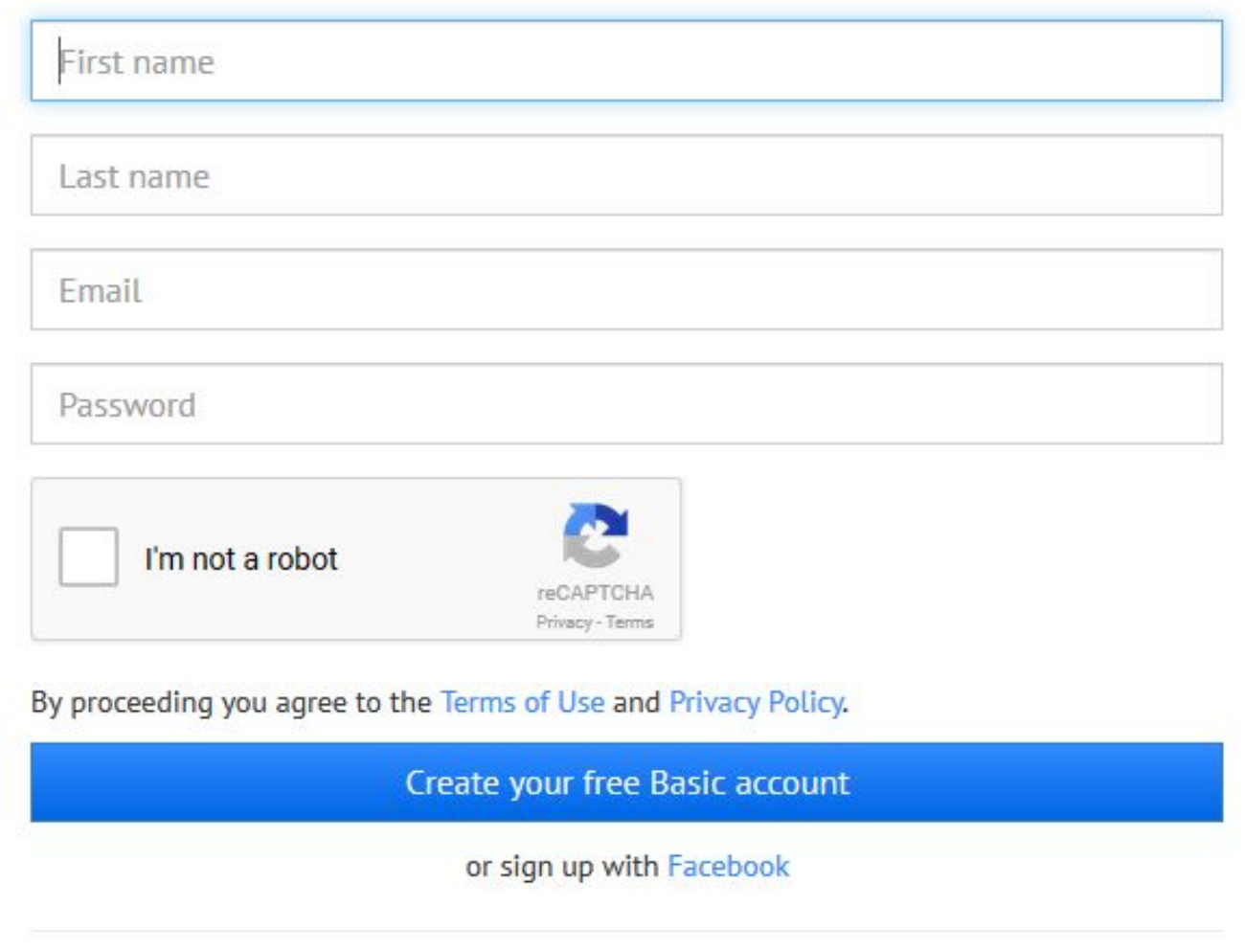

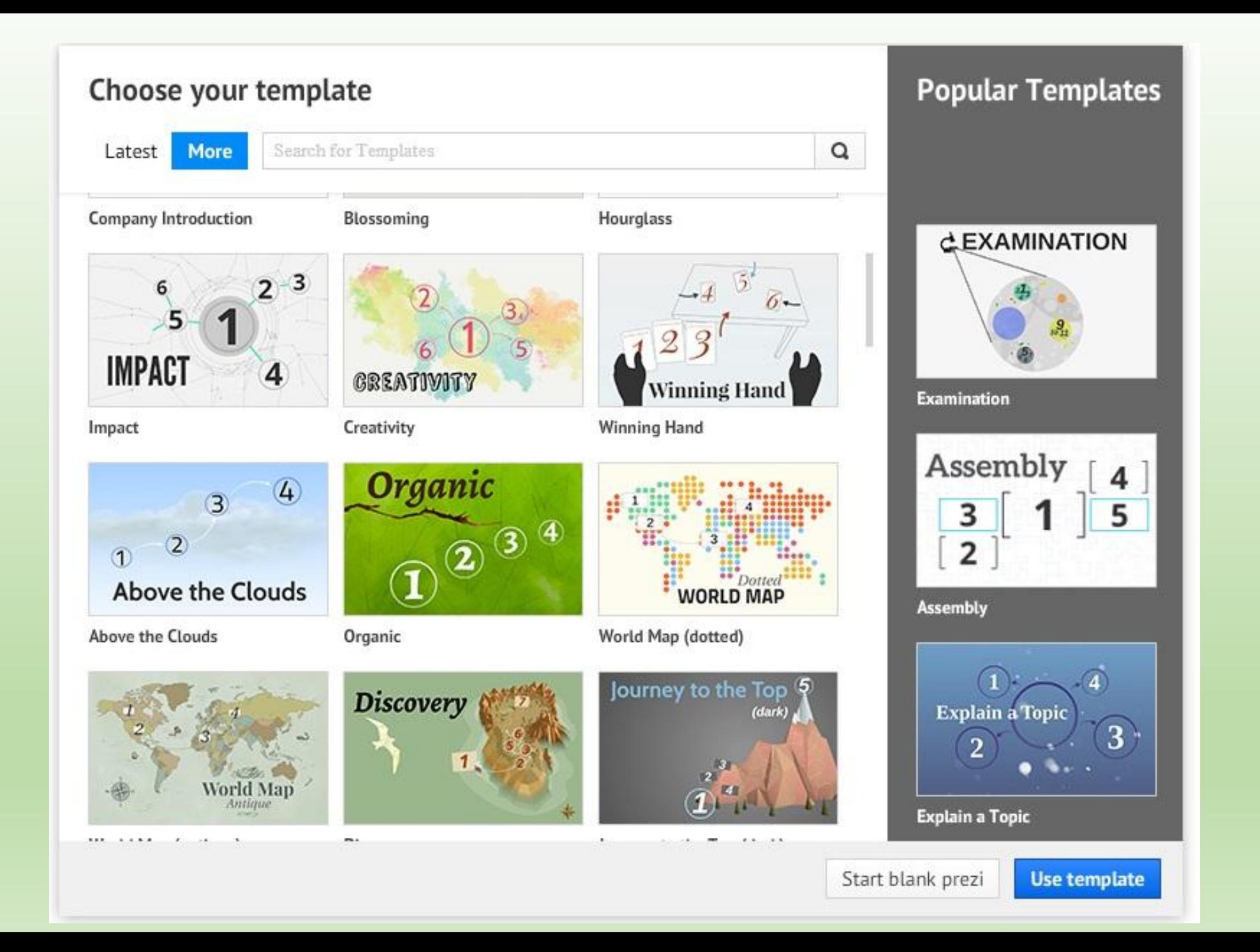

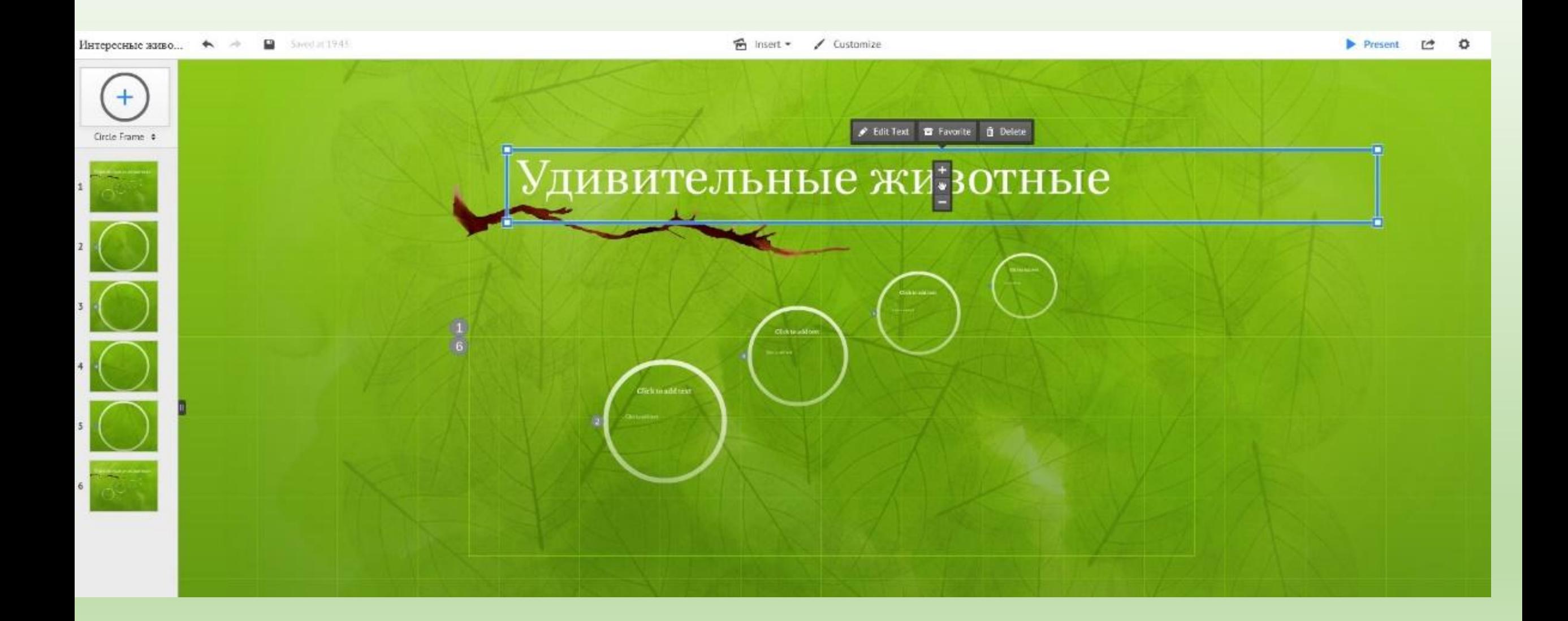

**1 блок: Undo** – отменить последнее действие, повторить последнее отмененное действие. **Saved at** ... – время последнего сохранения презентации, в том числе автоматического.

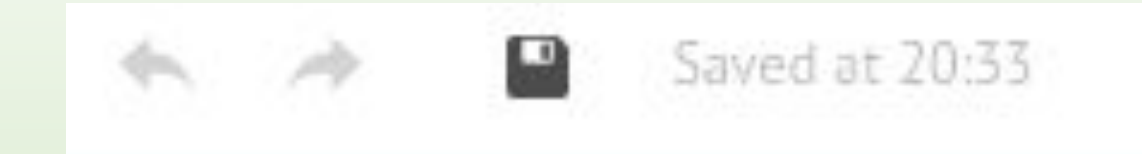

**2 блок:** Frames & Arrows – режимы вставки фреймов, рисования выделения стрелок, линий и текста.

Имеет выпадающее меню для выбора формы фреймов и стрелок.

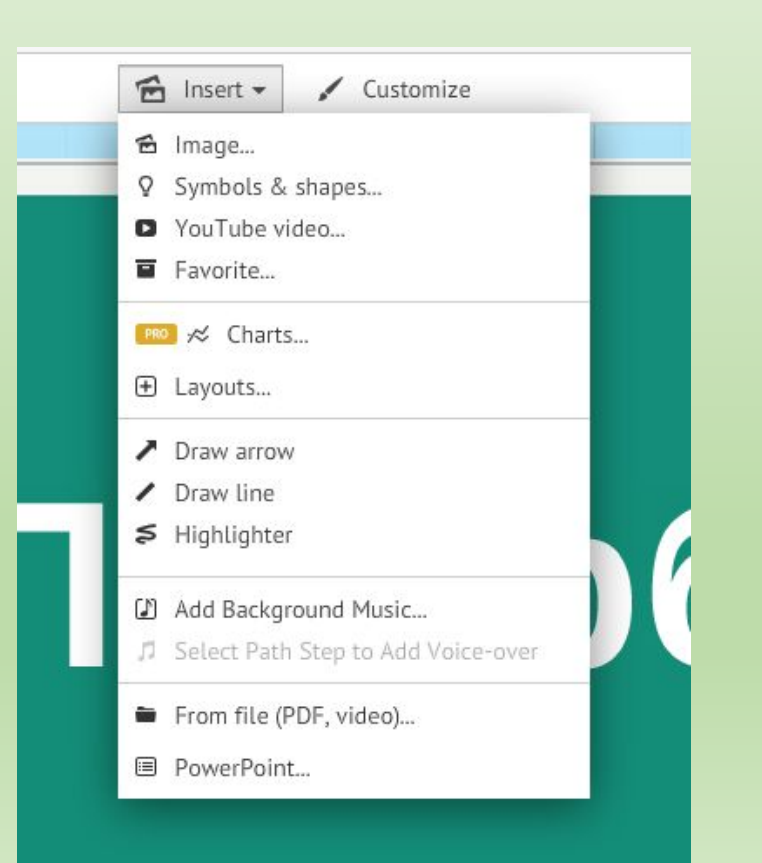

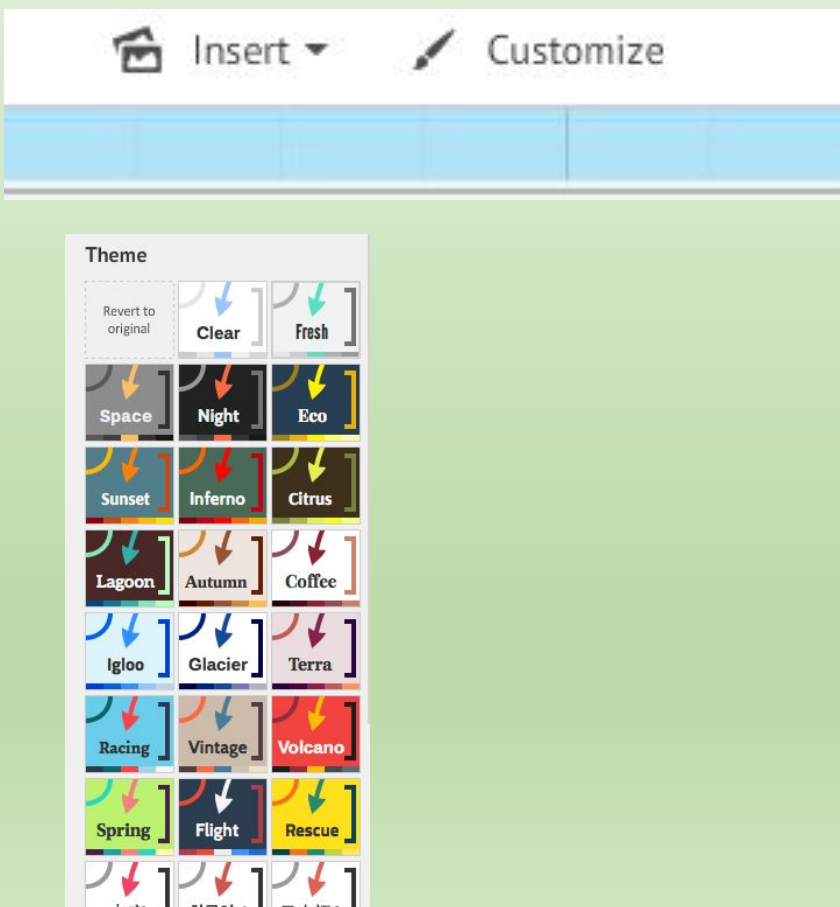

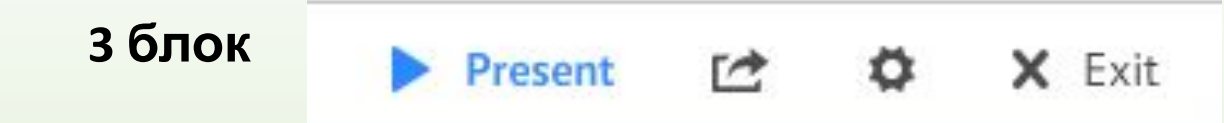

**Prezent** – режим просмотра презентации в полноэкранном режиме. Возврат в режим редактирования после нажатия клавиши Esc.

**Share** – режимы совместного создания и редактирования презентации с нескольких (до 10) удаленных компьютеров (генерирует ссылку на презентацию для рассылки приглашенным

пользователям) и показа презентации в режиме онлайн, загрузить

(импортировать) на компьютер в формате .PDF.

**Exit** – выход из режима редактирования с автоматическим сохранением текущей презентации и возврат на страницу с вашими презентациями

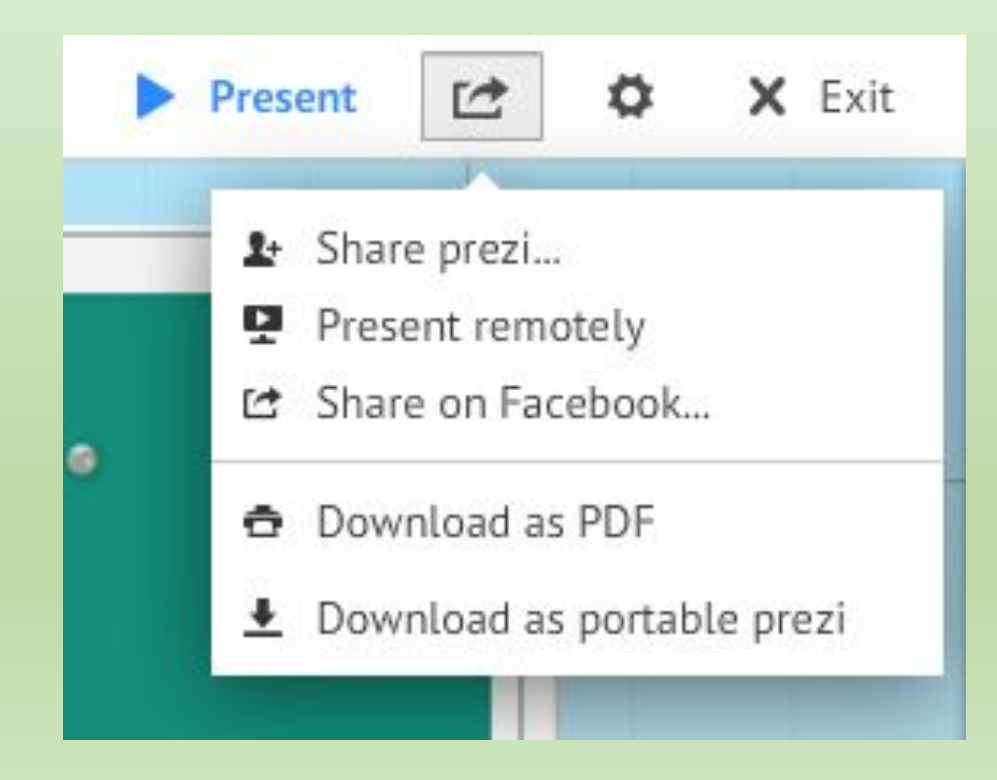

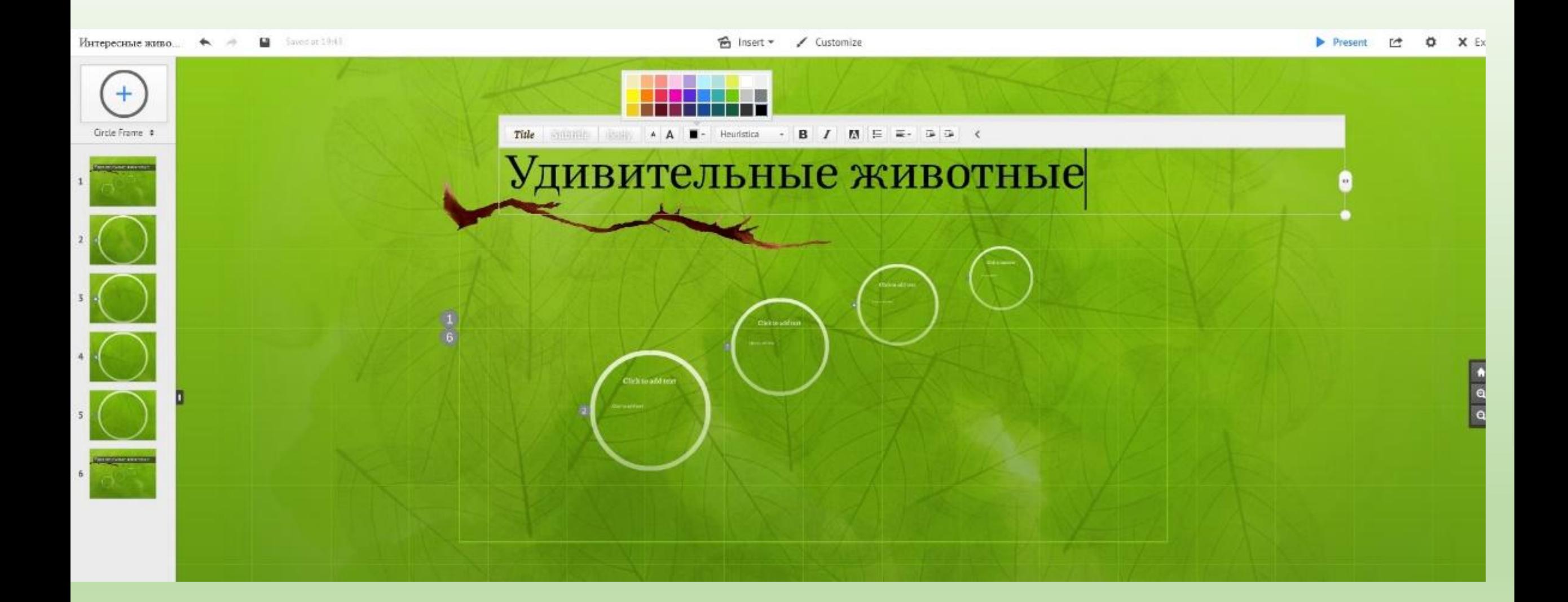

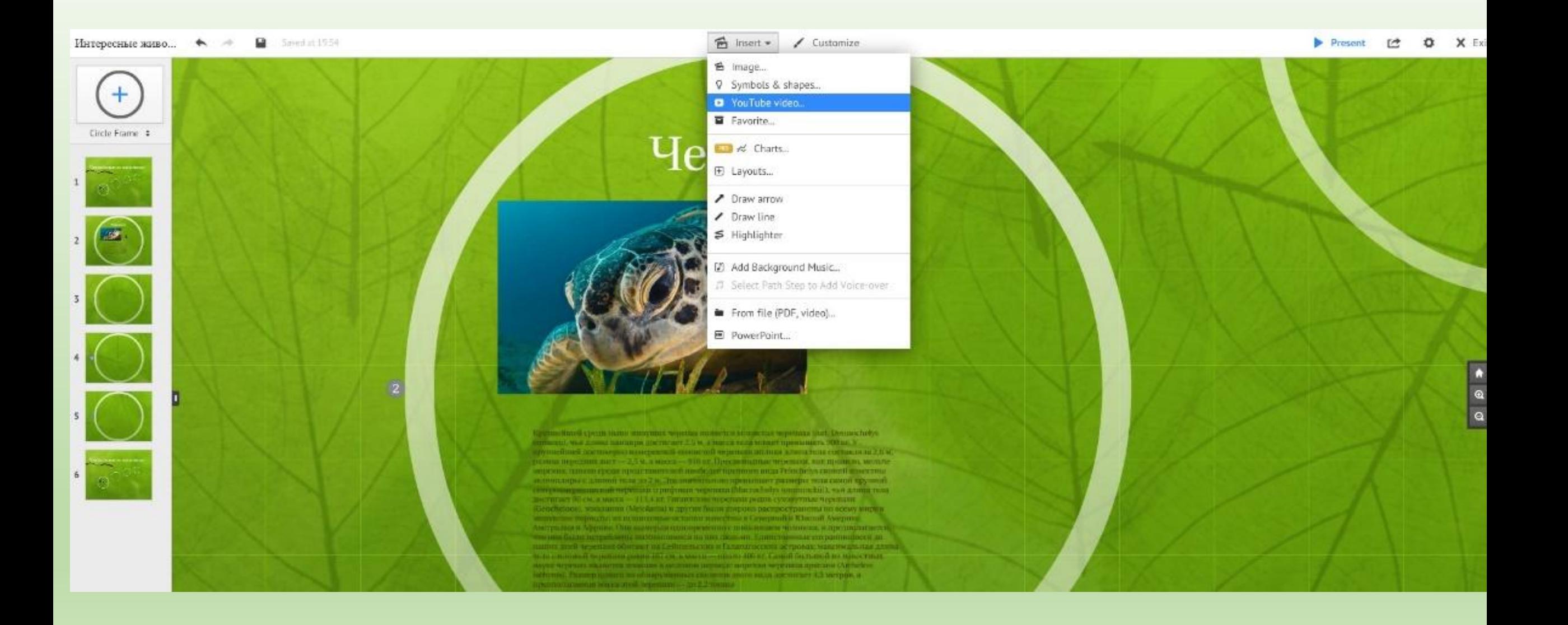

Интересные живо... ◆ →

Saved at 1956

 $f$  Insert  $\star$ / Customize

## Circle Frame # Черепаха Крупнойной среди нало живущих черенах опластся вподестал мерепата для. Гетизофоруединисся), чам денны паннари достигает 2.5 м, домасса тода может премощеть 000 кг. У труппейней достоверии изверинный козонствй черенции атакам для на тела составляла 2.5 м. размая передник ласт - 2,5 м, а магка - 916 м, Предавоманные черезахи, вак правило, мельче морская, пляно среди представителей изободи! крупного вида Pelocheles cantorii внастены жемплоград с длятой тела до 2 м. Это американское среднение с разверы тела самой крупный.<br><<br/>етеризмернанизмой черитной (грифовия черетного fidactivitable tempoinakui)), что длятой тели достолог 80 см, а масса - 113,4 ил Гигантлона череваем родив сучирутные черезной

Kieochelone), инвагания (Metolanta) в других были дляроко распространены по корму кноре» носительно територии) на независимом осталося намертны и Северный и Южной Америкие. Австралии в Афрове. Они выжерен одистровенное поназываем человека, и предпользыем в что снасть натреблены опставляются на нее дользо. Клинетаемные сокраннициеся дозаврет лией, черезнако обитают на Сейшельских и Галапатосткох от тронах, чаксимальная длина treate constructive tequents of points and end, a new car - concern 400 mm. Cannon Gustagerit and restore miliar," науко черезна индивения министа в мелопом периоде мореква черезких дреслив (Archelone belignini. Разовер папиать на обнаруженност силлитик этого внаж достигает 4.5 метров, а предвигательно массы атой черезного - до 2.2 топры

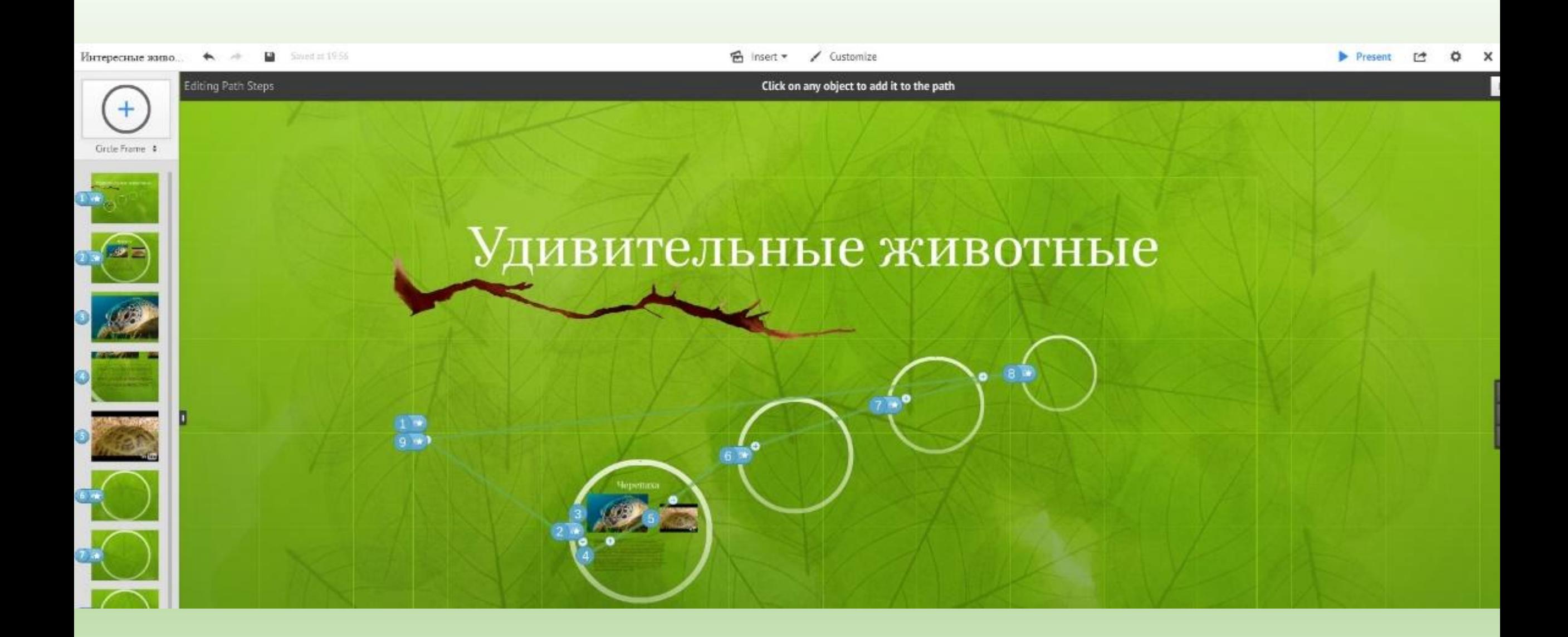

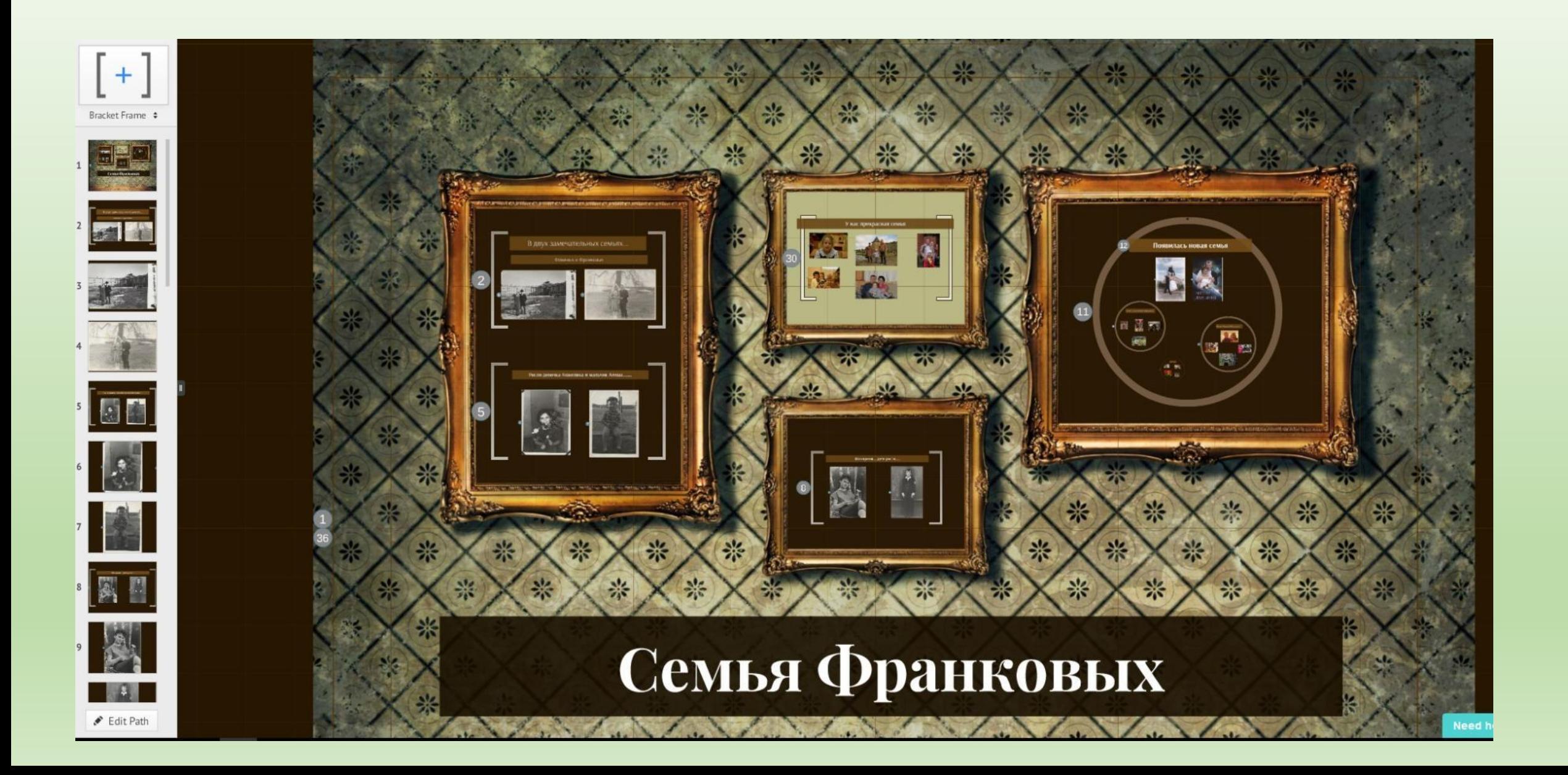

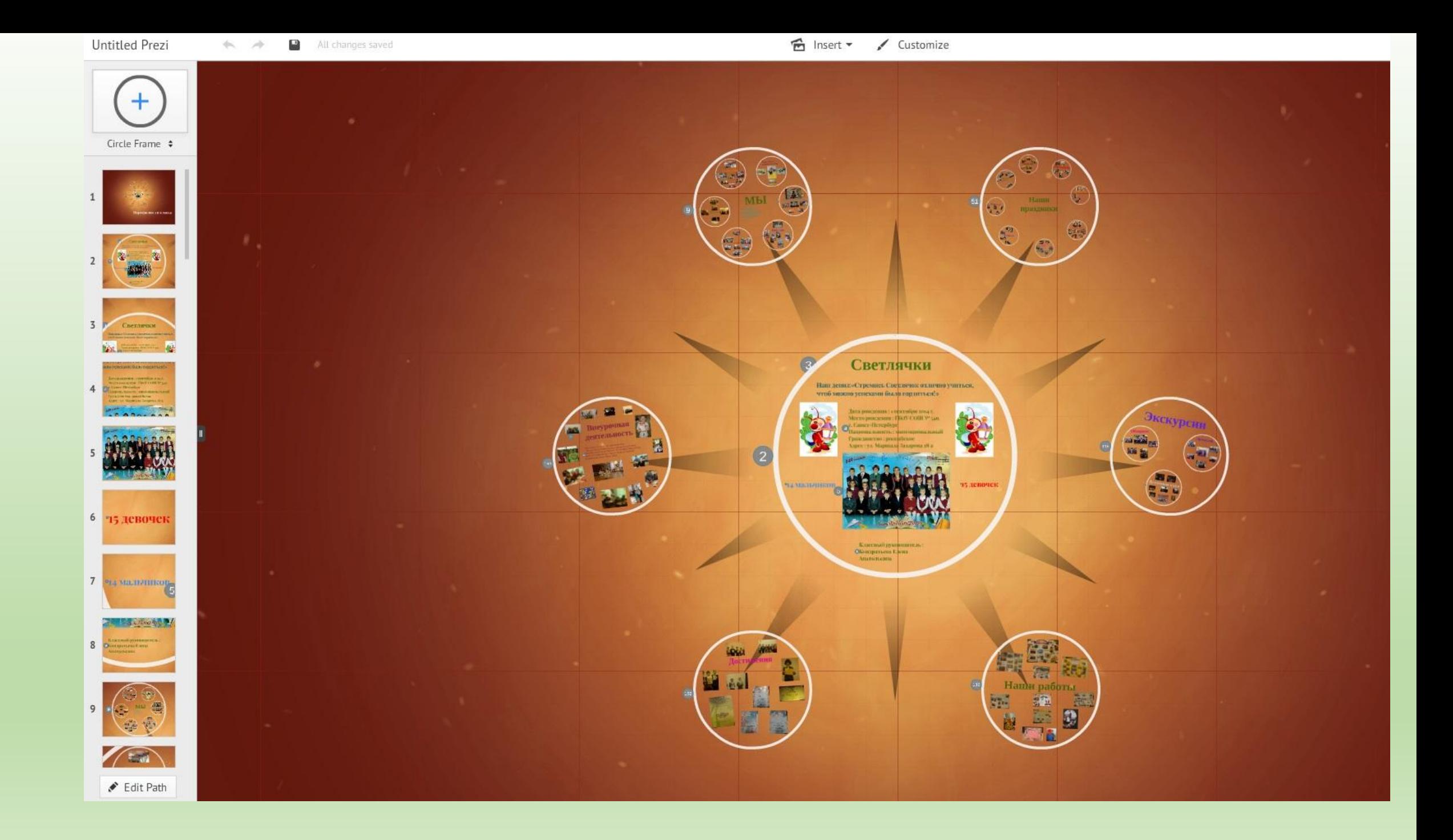

All changes saved Детские писатели ... - 19

G Insert v / Customize

### **O** X E Present 【

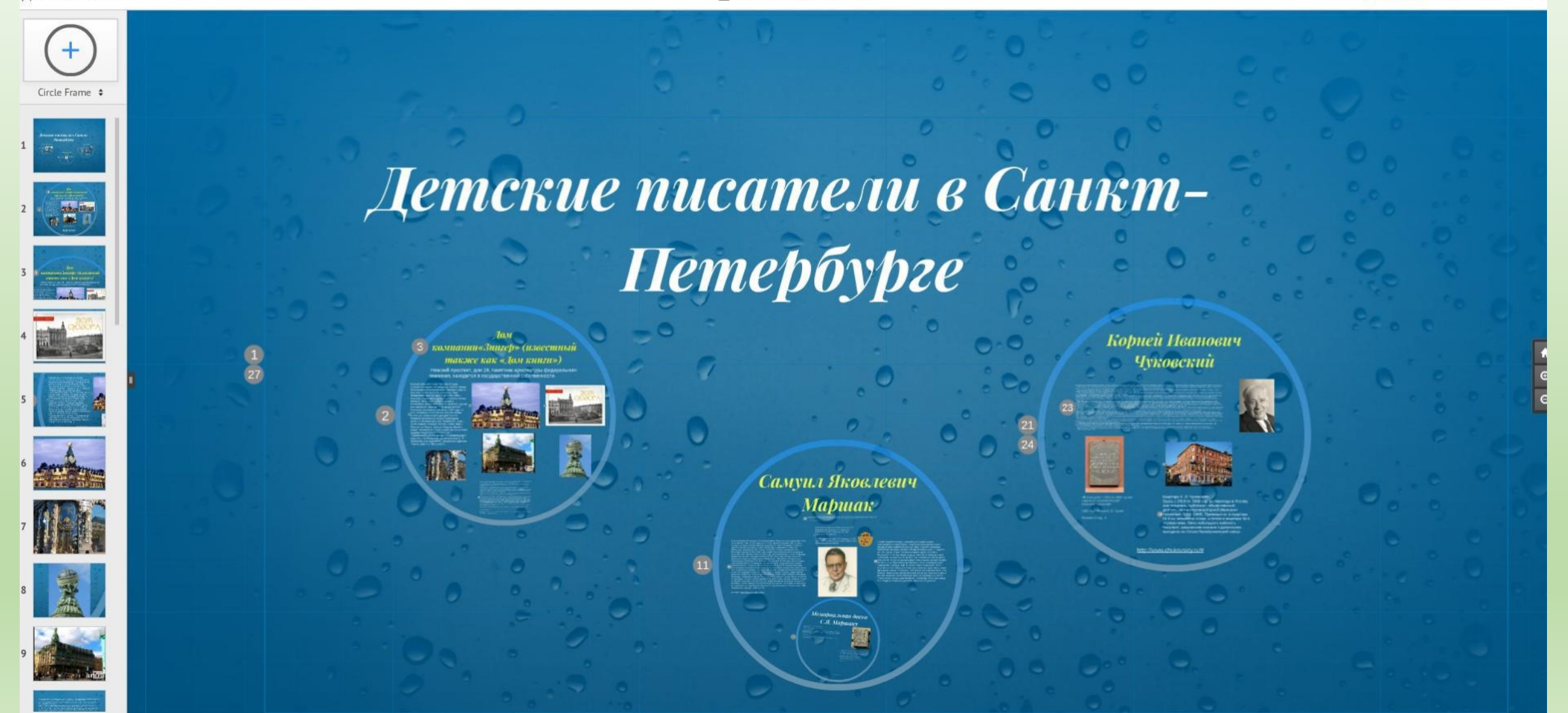

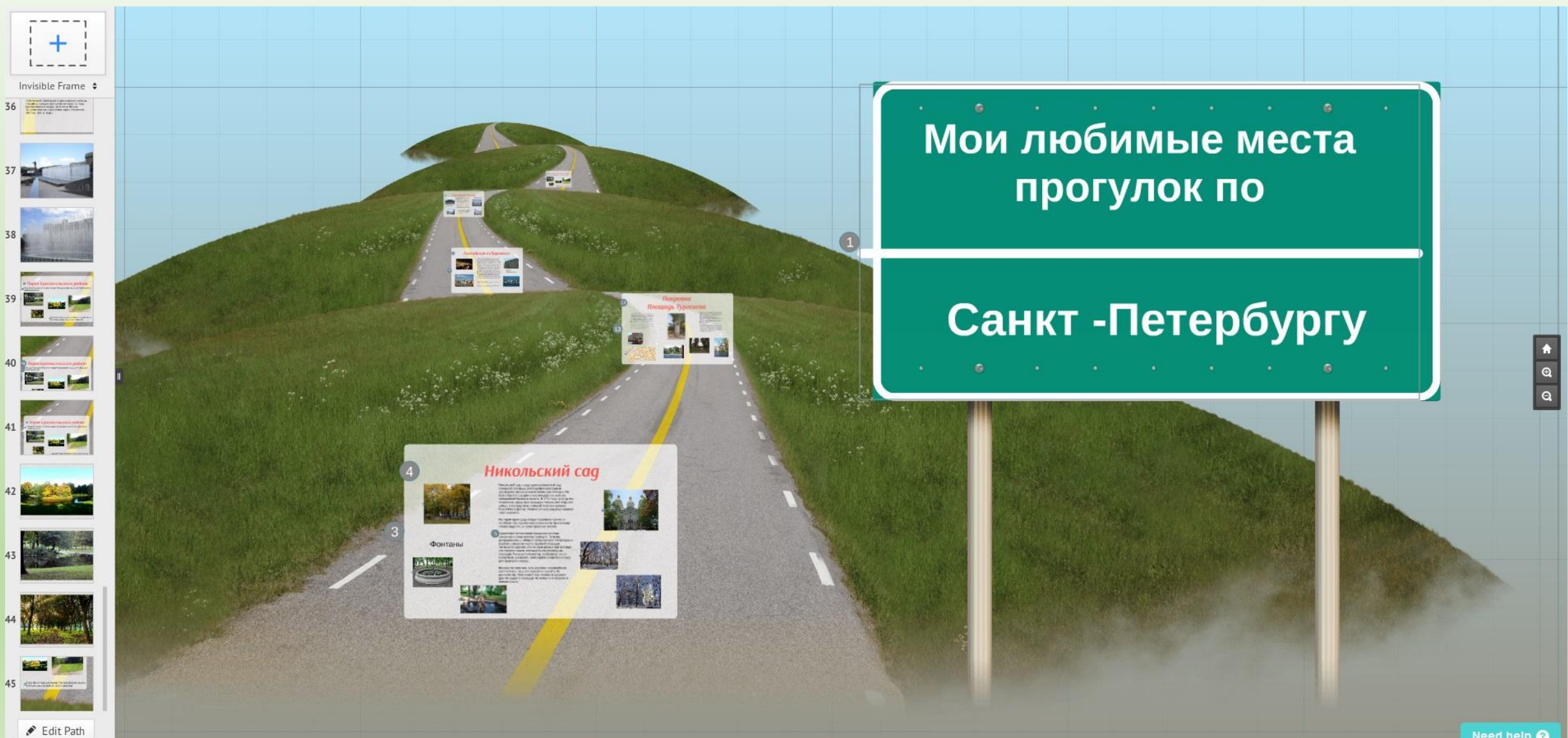

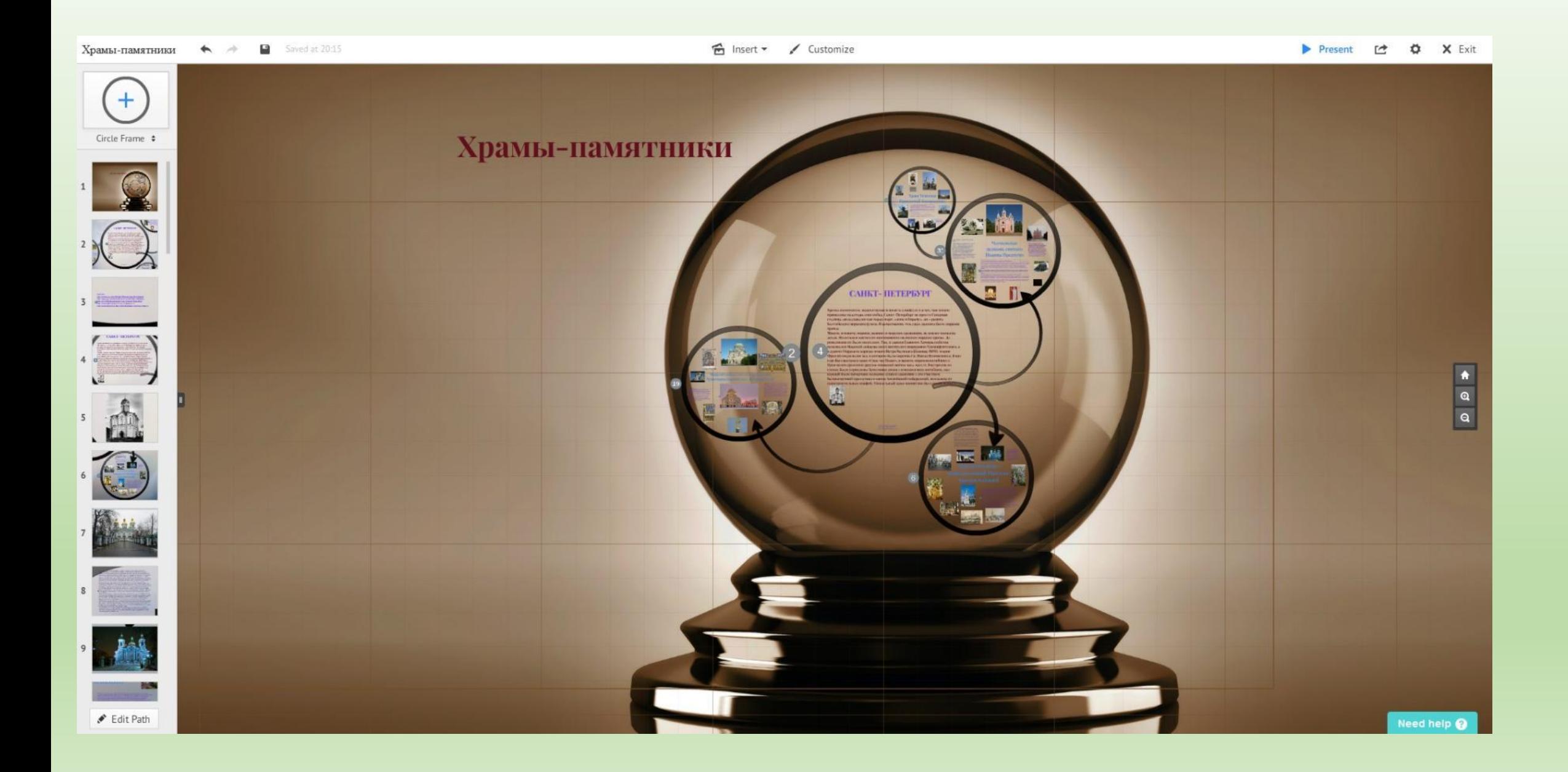

# «Работа — она штука долговековая, человек умрёт, а дело его останется» П.П.Бажов -<br>Алмазная спичка

Present L<sup>+</sup> D<sup>+</sup> X Ex

**☆** Insert > / Customize

«Работа — она шт...  $\qquad \Leftrightarrow$   $\qquad$ All changes saved

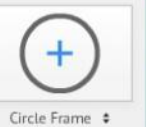

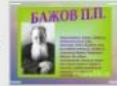

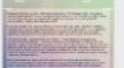

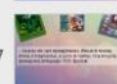

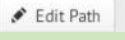

### Проект «Уральски... All changes saved  $\begin{picture}(20,20) \put(0,0){\line(1,0){10}} \put(15,0){\line(1,0){10}} \put(15,0){\line(1,0){10}} \put(15,0){\line(1,0){10}} \put(15,0){\line(1,0){10}} \put(15,0){\line(1,0){10}} \put(15,0){\line(1,0){10}} \put(15,0){\line(1,0){10}} \put(15,0){\line(1,0){10}} \put(15,0){\line(1,0){10}} \put(15,0){\line(1,0){10}} \put(15,0){\line(1$

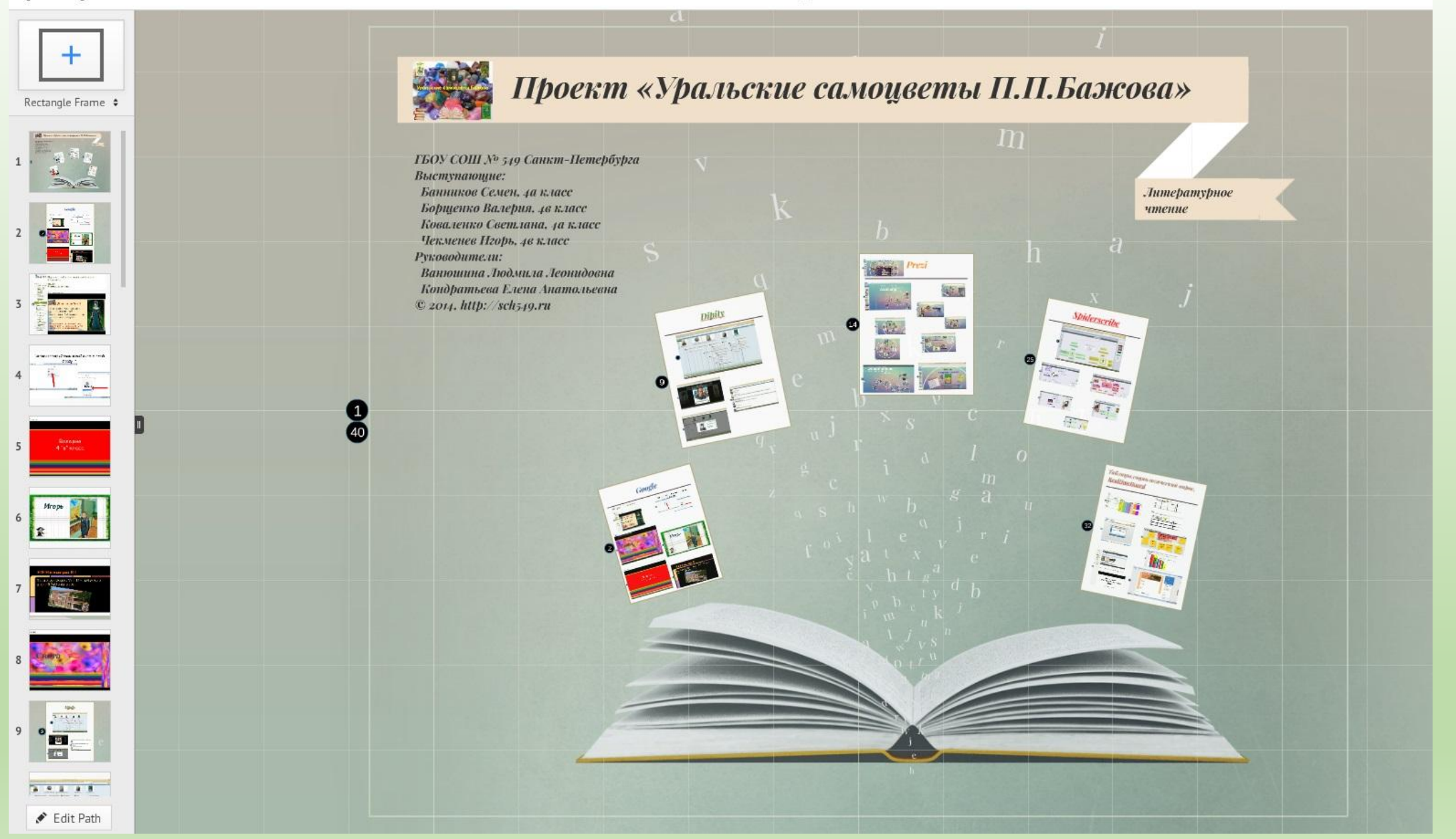

### Формируются УУД **Личностные**, **регулятивные, коммуникативные, познавательные.**

Учащиеся обмениваться друг с другом информацией, выражают личное мнение, учатся говорить и слушать, принимать решения, обсуждать и совместно решать проблемы, работать в группах (гомогенных и гетерогенных), ставить перед собой цель, планировать ее достижение, самостоятельно приобретать новые знания, контролировать товарищей и себя, оценивать результаты деятельности своих товарищей и себя, ответственно относится к работе других участников.